## EnhWk1\_Colon

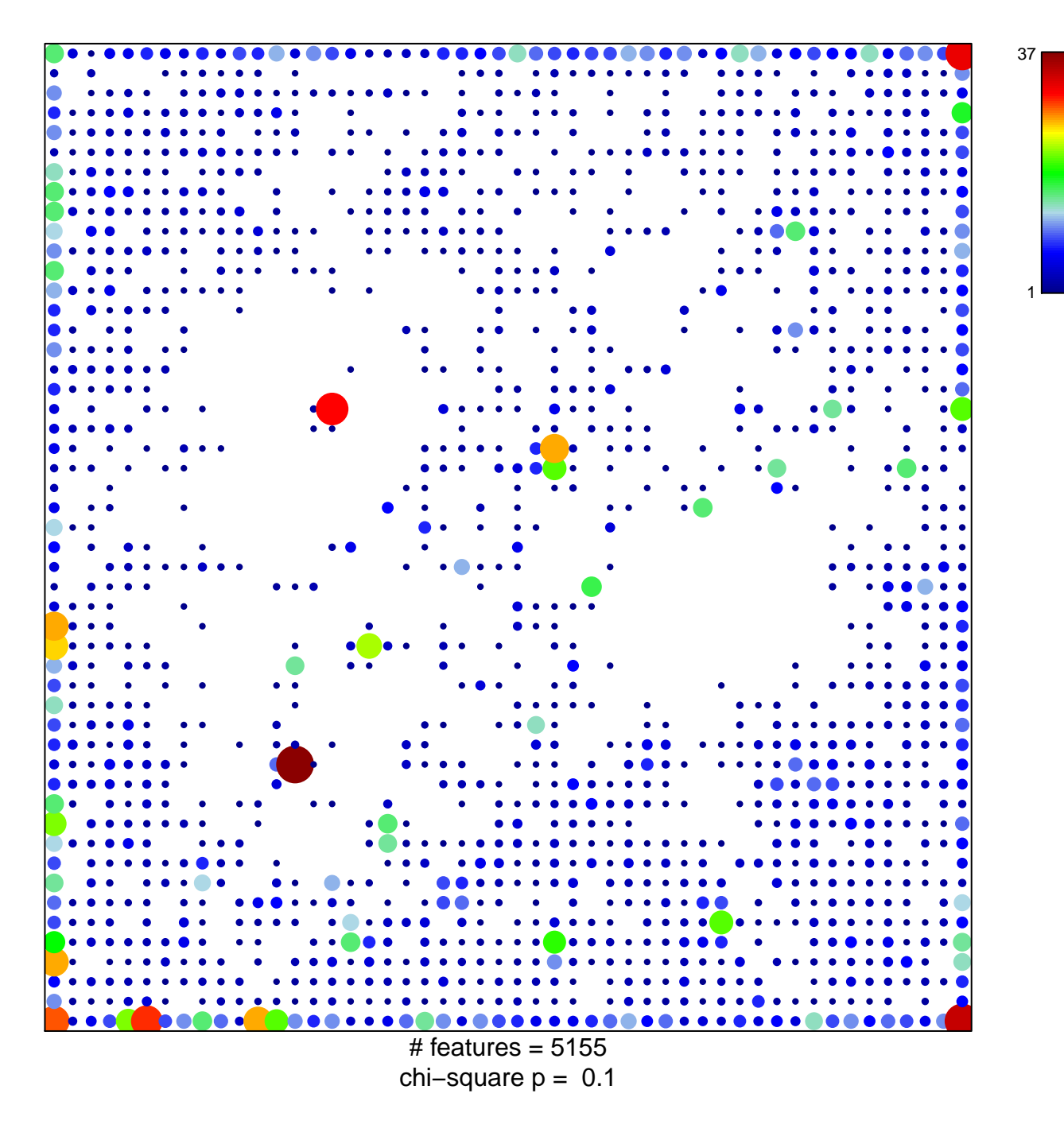

## EnhWk1\_Colon

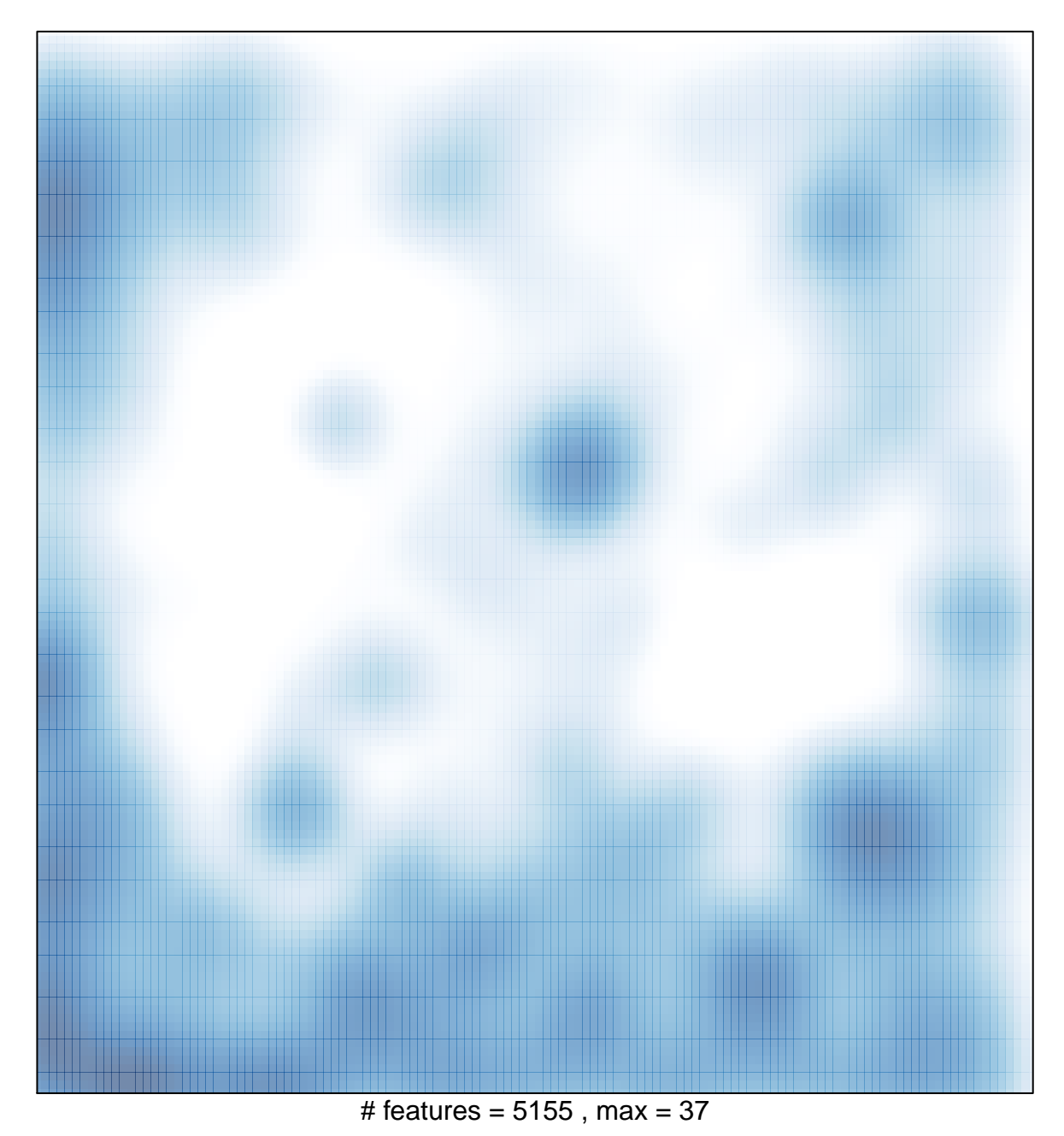